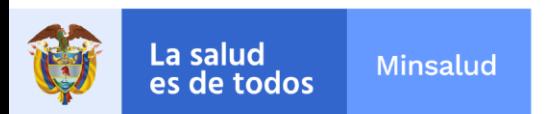

## **EL SUSCRITO SUBDIRECTOR GENERAL DE LA GESTIÓN ADMINISTRATIVA Y FINANCIERA**

### **INFORMA:**

A los aspirantes de la invitación **No. PR-029-2022** de 2022, para suscribir un contrato de prestación de servicios con el perfil de **PROFESIONAL UNIVERSITARIO V**, asignado al **GRUPO EVALUACION Y SEGUIMIENTO DE SERVICIOS ONCOLOGICOS** del Instituto Nacional de Cancerología Empresa Social del Estado, que no cumplen con los requisitos mínimos podrán subsanar los documentos del 2 al 5 de mayo de 2022 hasta las 04:00pm.

La entrega de los documentos a subsanar se debe realizar a través de la página web [www.cancer.gov.co](http://www.cancer.gov.co/) en el link trabaje con nosotros en la opción **NUEVA OBSERVACION** hasta el jueves 05 de mayo de 2022 a las 04:00pm.

Dada en Bogotá, a los dos (2) días del mes de mayo de 2022.

Juan Jose Perez Acevedo  $\frac{Fecha: 2022.05.02}{11.42:10-05'00'}$ Firmado digitalmente por Juan Jose Perez Acevedo 11:42:10 -05'00'

# **JUAN JÓSE PÉREZ ACEVEDO**

Subdirector General de la Gestión Administrativa y Financiera

SAF/GAGYDDTH/JJPA/GCVL/REPM/DLPM

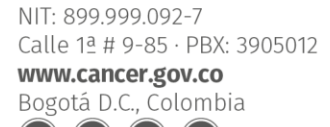

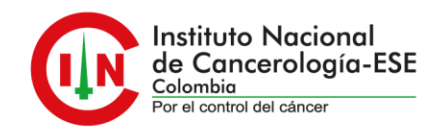

### **INSTRUCTIVO PARA REALIZAR SUBSANACIÓN DE DOCUMENTOS.**

#### **NOTA: Para realizar la subsanación de documentos NO se permite realizar la actualización de hoja de vida.**

Se debe realizar los siguientes pasos:

1. Ingrese a la plataforma trabaje con nosotros, con su correo electrónico registrado y su respectiva contraseña.

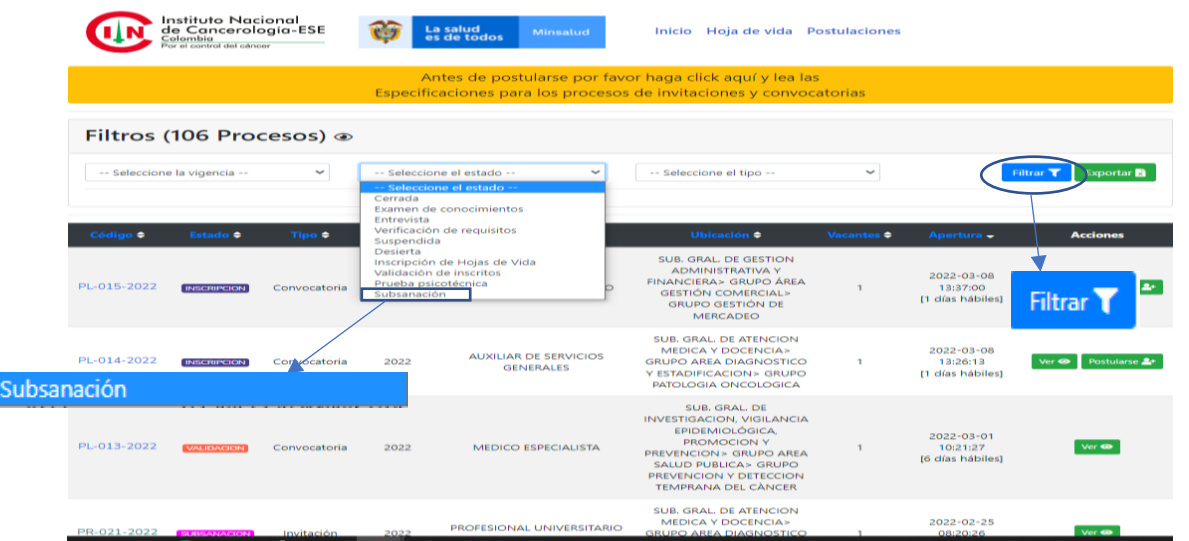

2. En selección del estado escoja la opción de subsanación, y aplique en el botón de filtrar.

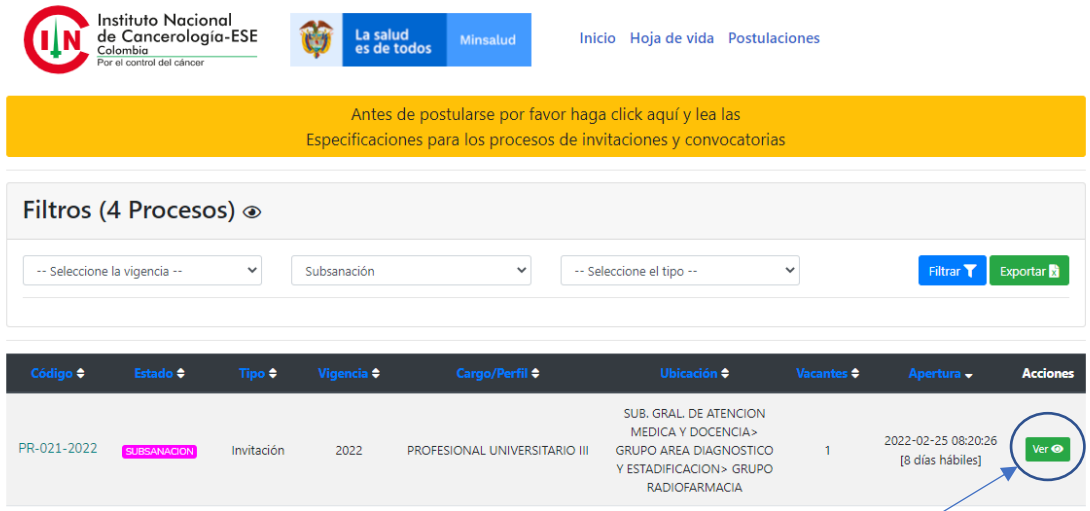

3. Escoja la convocatoria a la que usted aplica y en el botón de "yer"

NIT: 899.999.092-7 Calle 1ª # 9-85 · PBX: 3905012 www.cancer.gov.co Bogotá D.C., Colombia

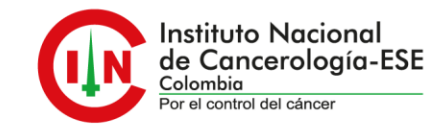

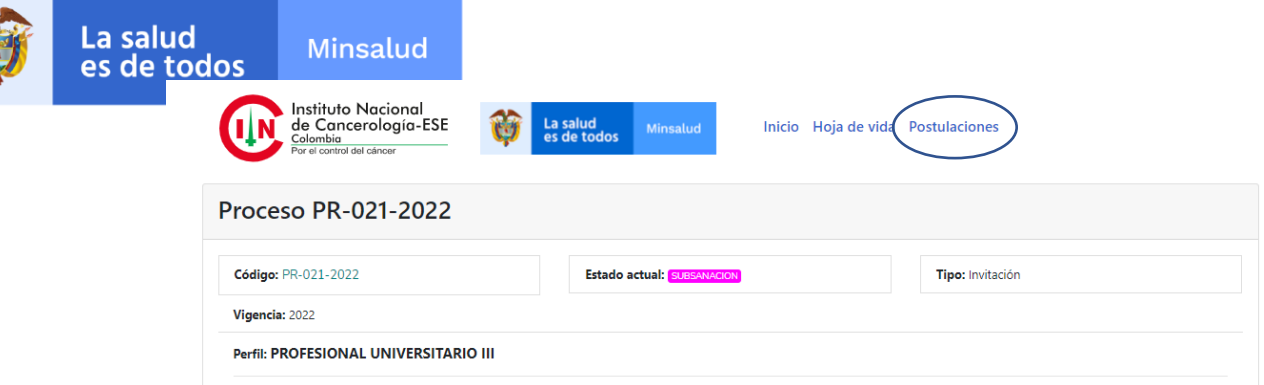

4. En "postulaciones", de la que va a subsanar de un clic.

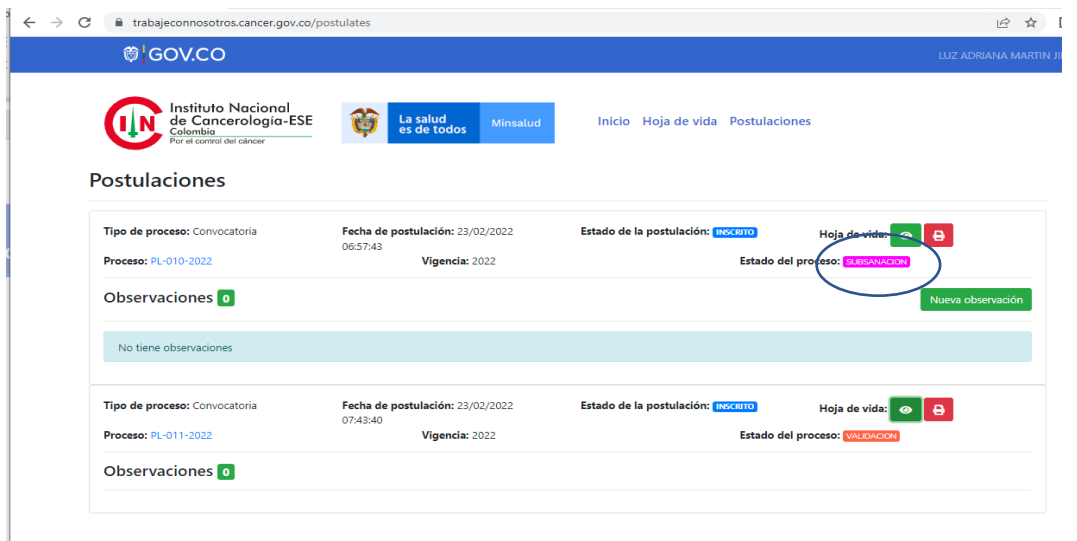

5. Identifique el proceso, al cual va realizar la subsanación y en la opción de nueva observación deberá aportar los documentos que se solicitan en el listado de verificación de requisitos.

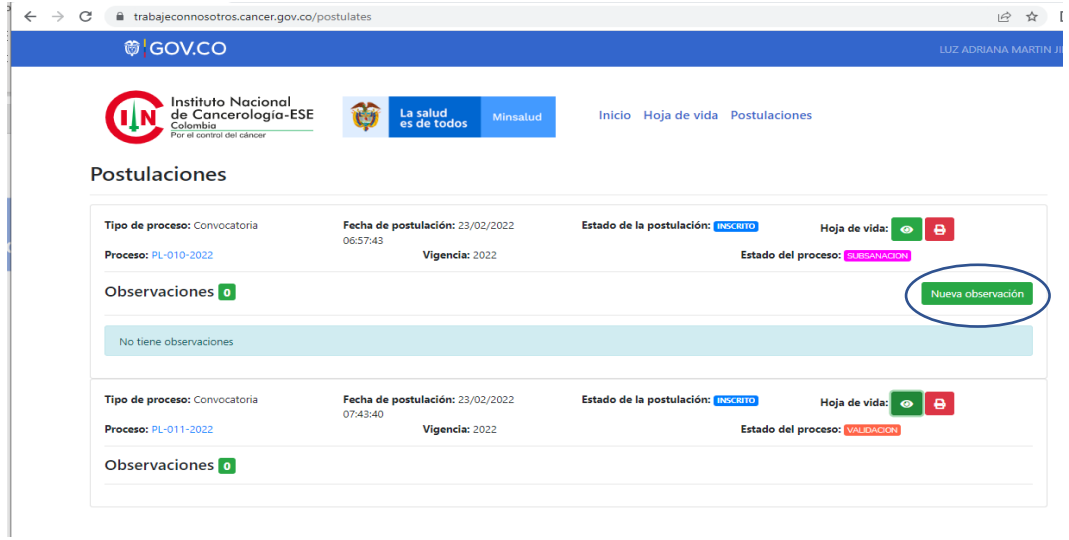

NIT: 899.999.092-7 Calle 1ª # 9-85 · PBX: 3905012 www.cancer.gov.co Bogotá D.C., Colombia (രി)

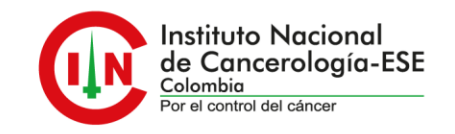